#### **Neurons and Brains**

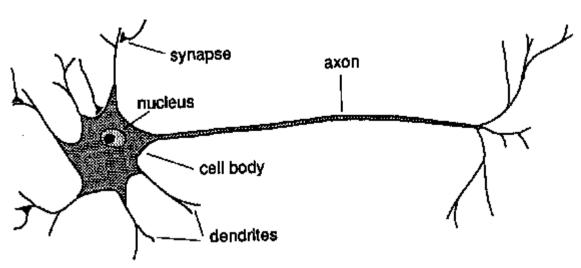

- Your brain has ~ 100 billion neurons
- Each neuron has ~ 10,000 synaptic connections to other neurons
- Hundreds of trillions of connections
- Learning induces changes in the connection strengths between neurons

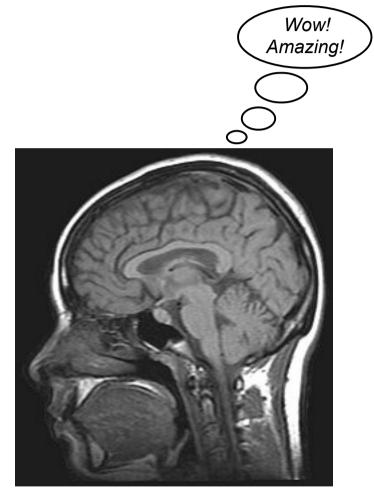

# Hodgkin-Huxley Neuron Model

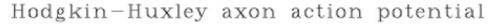

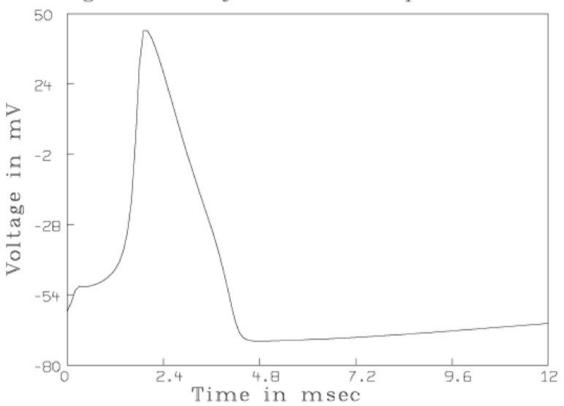

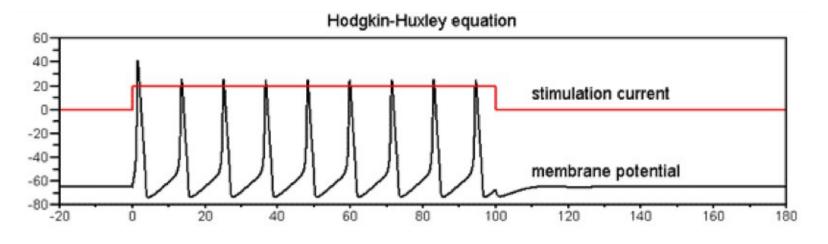

# **Artificial Neurons: Binary Version**

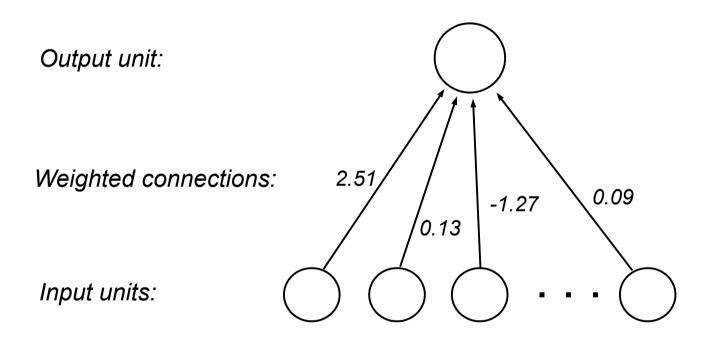

# **Artificial Neurons: Binary Version**

 $1 \times 2.51 + 1 \times 0.13 + 0 \times -1.27 + ... + 1 \times 0.09 = 2.73$ 

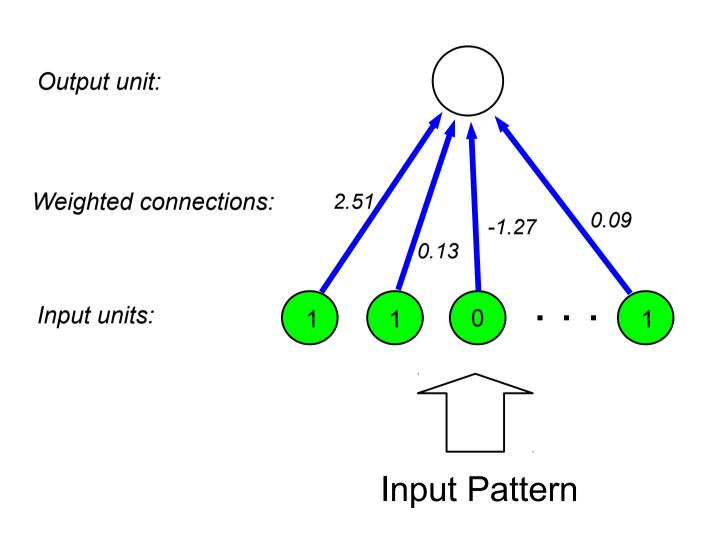

### **Artificial Neurons: Binary Version**

$$1 \times 2.51 + 1 \times 0.13 + 0 \times -1.27 + ... + 1 \times 0.09 = 2.73$$

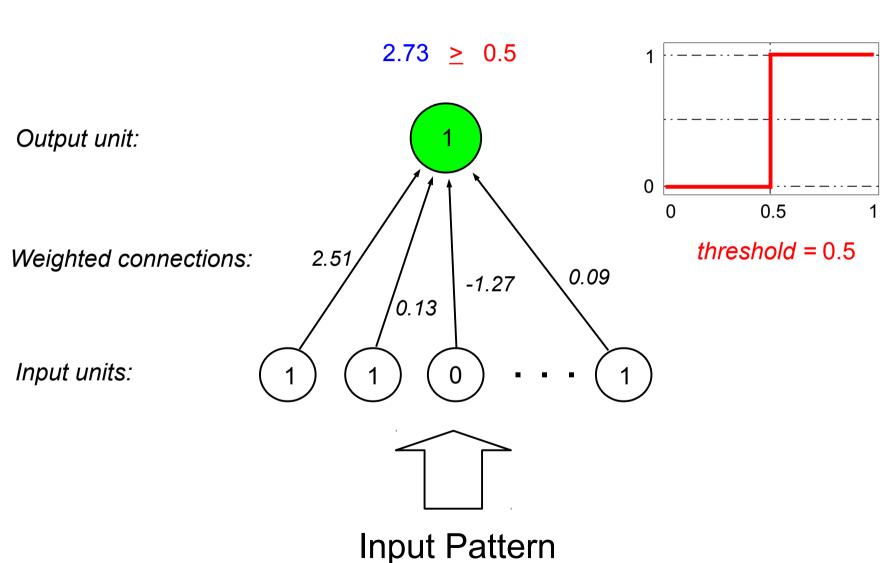

#### Bias vs. Threshold

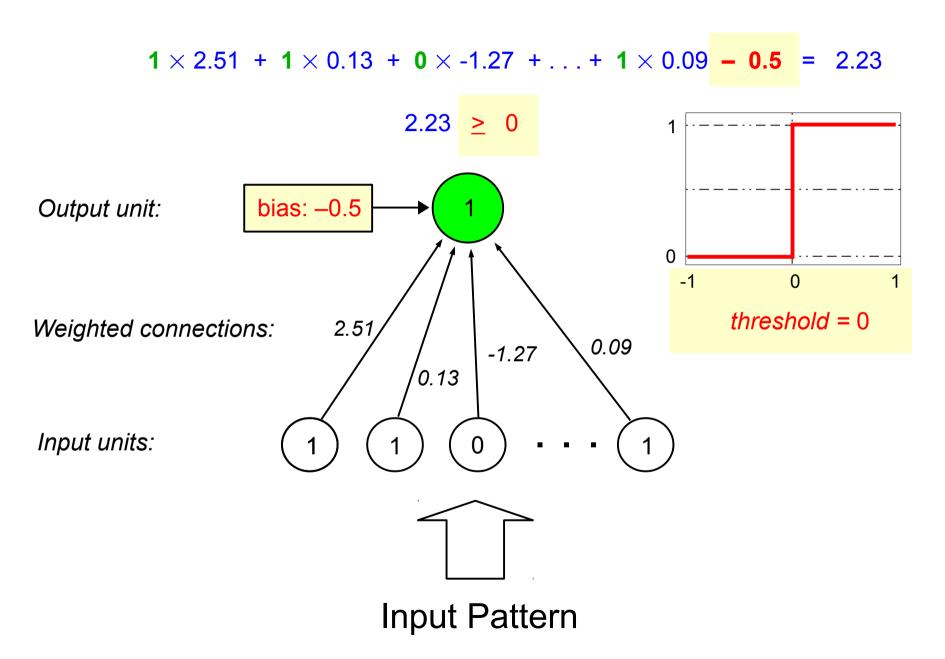

# Input Patterns

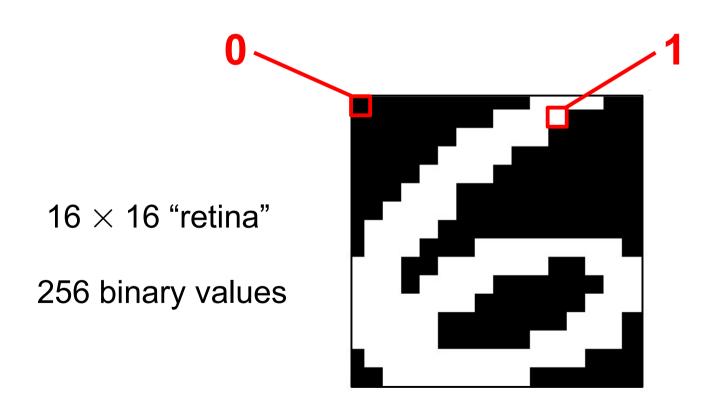

#### Input Patterns

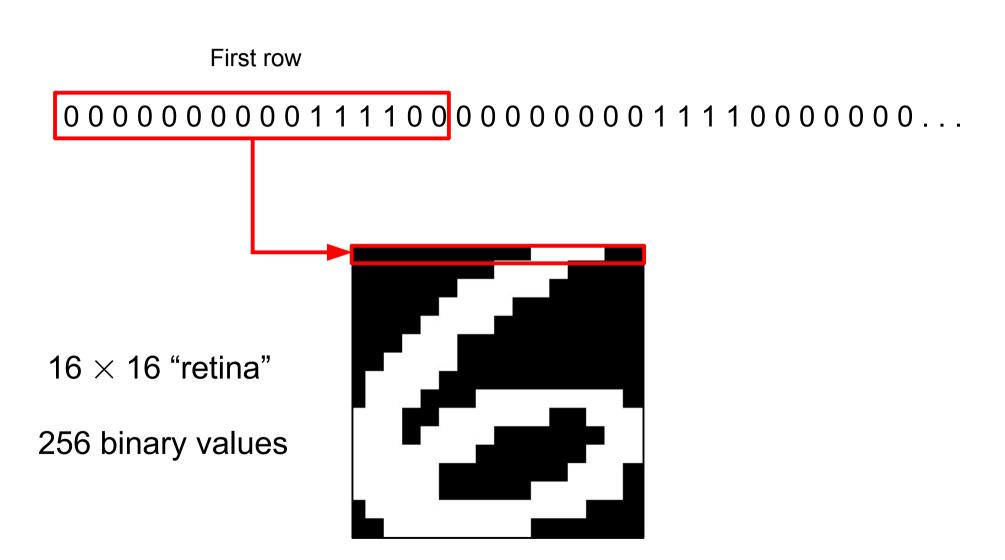

#### Input Patterns

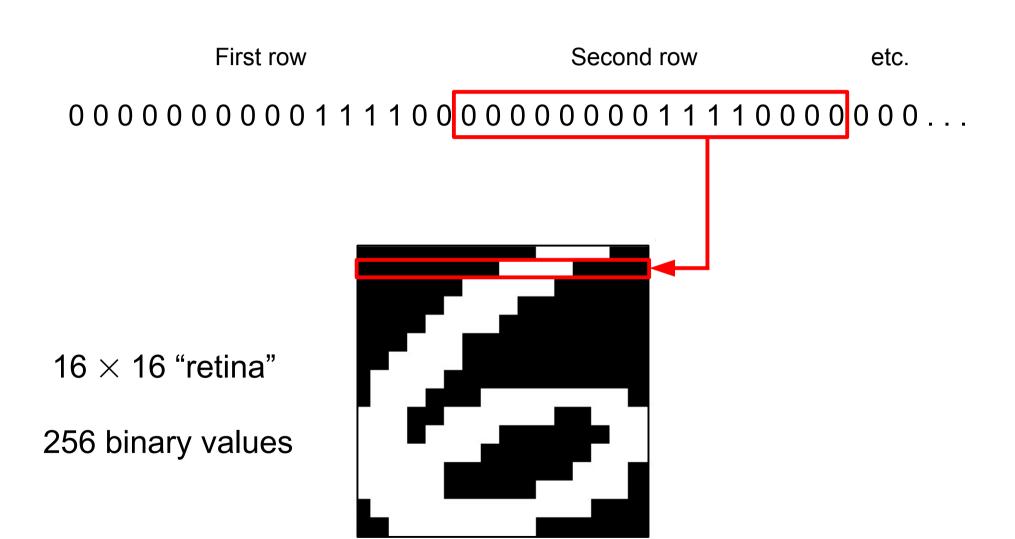

$$0 \ 0 \Rightarrow 0$$

$$0 \ 1 \Rightarrow 0$$

$$1 \ 0 \Rightarrow 0$$

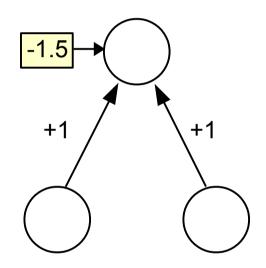

 $0 \ 0 \Rightarrow 0$ 

 $0 1 \Rightarrow 0$ 

 $1 \ 0 \Rightarrow 0$ 

 $1 \ 1 \Rightarrow 1$ 

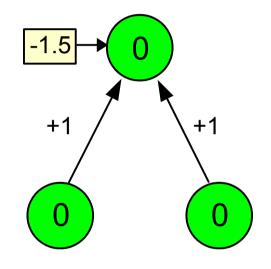

$$0 \times 1 + 0 \times 1 - 1.5 = -1.5 < 0$$

$$0 \ 0 \Rightarrow 0$$

$$0 \ 1 \Rightarrow 0$$

$$1 \ 0 \Rightarrow 0$$

$$1 \ 1 \Rightarrow 1$$

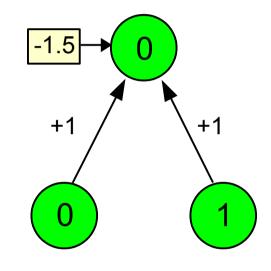

$$0 \times 1 + 1 \times 1 - 1.5 = -0.5 < 0$$

$$0 \ 0 \Rightarrow 0$$

$$0 1 \Rightarrow 0$$

$$1 \ 0 \Rightarrow 0$$

$$1 \ 1 \Rightarrow 1$$

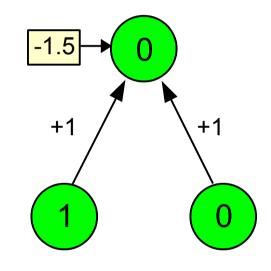

$$1 \times 1 + 0 \times 1 - 1.5 = -0.5 < 0$$

$$0 \ 0 \Rightarrow 0$$

$$0 1 \Rightarrow 0$$

$$1 \ 0 \Rightarrow 0$$

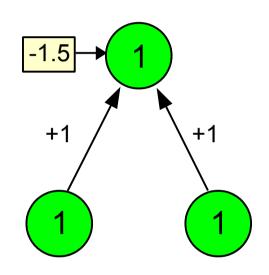

$$1 \times 1 + 1 \times 1 - 1.5 = +0.5 \ge 0$$

- Binary threshold neurons
- Studied by Frank Rosenblatt of Cornell in early 1960's
- Perceptron training procedure
  - 1. present an input pattern

target = 1

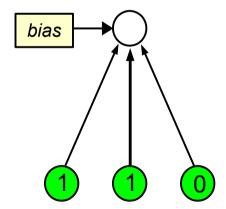

- Binary threshold neurons
- Studied by Frank Rosenblatt of Cornell in early 1960's
- Perceptron training procedure
  - 1. present an input pattern

target = 1

2. compute output value

```
output = \Theta(sum \ of: inputs \times weights \ + \ bias) "threshold" function:
```

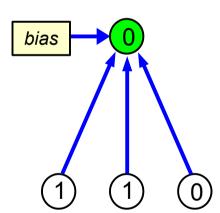

if sum  $\geq 0$ : output = 1 if sum  $\leq 0$ : output = 0

- Binary threshold neurons
- Studied by Frank Rosenblatt of Cornell in early 1960's
- Perceptron training procedure
  - 1. present an input pattern
  - 2. compute output value output =  $\Theta(sum\ of: inputs \times weights + bias)$
  - 3. compare output to target value

```
error = target – output
```

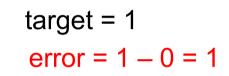

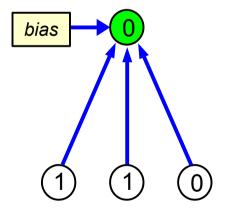

- Binary threshold neurons
- Studied by Frank Rosenblatt of Cornell in early 1960's
- Perceptron training procedure
  - 1. present an input pattern
  - 2. compute output value output =  $\Theta(sum\ of: inputs \times weights + bias)$
  - 3. compare output to target value error = target – output
  - 4. if incorrect, adjust weights and bias

target = 1error = 1 - 0 = 1

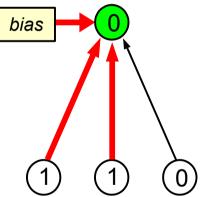

- Binary threshold neurons
- Studied by Frank Rosenblatt of Cornell in early 1960's
- Perceptron training procedure
  - 1. present an input pattern
  - 2. compute output value output =  $\Theta(sum\ of: inputs \times weights + bias)$
  - 3. compare output to target value error = target – output
  - 4. if incorrect, adjust weights and bias  $weight\_adjustment = \epsilon \times input \times error$
  - 5. repeat until all input patterns give the correct output value

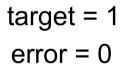

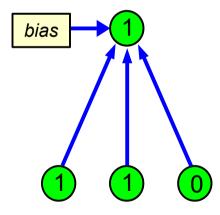

Perceptron learning theorem

The perceptron training procedure is **guaranteed** to find weight values that correctly solve the problem, within a finite number of steps, provided such weight values exist.

- Not all problems can be solved by single-layer perceptrons
- Perceptrons with multiple layers of weights can solve XOR
- But no training procedure or learning theorem for multi-layer networks was known in the 1960s

#### A Neural Network for XOR

 $0 \ 0 \Rightarrow 0$ 

 $0 \ 1 \Rightarrow 1$ 

 $1 \ 0 \Rightarrow 1$ 

 $1 \ 1 \Rightarrow 0$ 

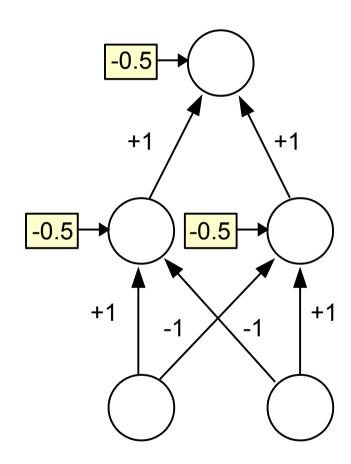

 Marvin Minsky and Seymour Papert of MIT published Perceptrons in 1969

- They rigorously analyzed the limitations of perceptrons, and doubted that a training procedure existed for networks with multiple layers of weights
- This caused many people to seriously question the potential of neural networks
- As a result, interest in neural network research (and funding) largely dried up for more than a decade

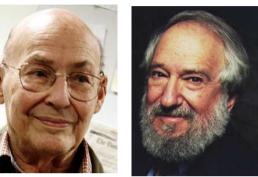

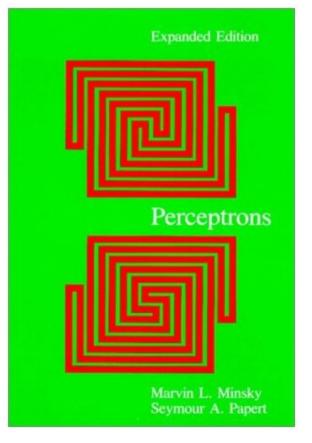

# A perceptron is an "adjustable line"

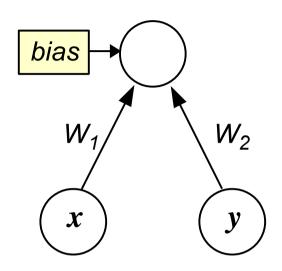

$$W_1 x + W_2 y + bias = sum$$

- When sum > 0, the input x, y is classified one way (1)
- When sum < 0, the input x, y is classified the other way (0)
- When sum = 0, the input x, y is right on the "border"

# A perceptron is an "adjustable line"

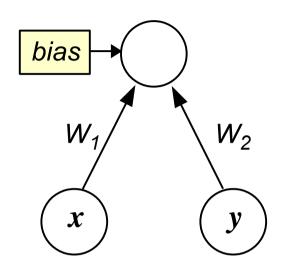

$$W_1 x + W_2 y + bias = 0$$

This is the equation of a line, which we can rewrite in standard slope-intercept form as y = mx + b:

$$y = (-W_1/W_2)x + (-bias/W_2)$$
Slope of line Intercept of line with *y*-axis

# A perceptron is an "adjustable line"

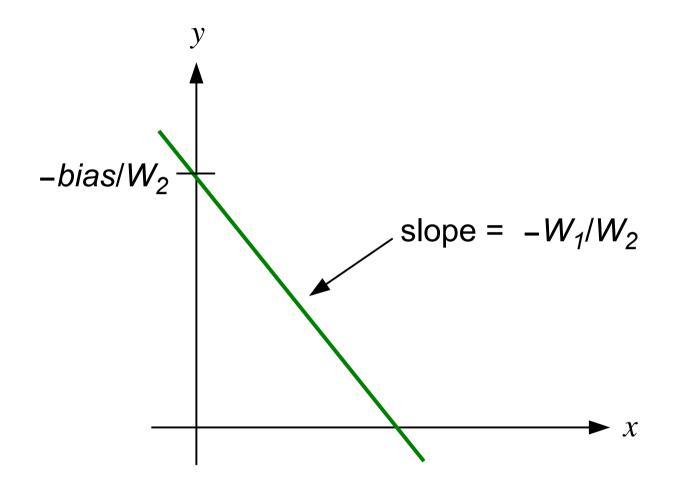

By adjusting the values of  $W_1$ ,  $W_2$ , and bias, we can change the orientation of the line in any way we like

Input patterns correspond to points in the input space

|                   | X | У  | x AND y |
|-------------------|---|----|---------|
|                   | 0 | 0  | 0       |
| input<br>patterns | 0 | 1  | 0       |
| patterns          | 1 | 0  | 0       |
|                   | 1 | _1 | 1       |

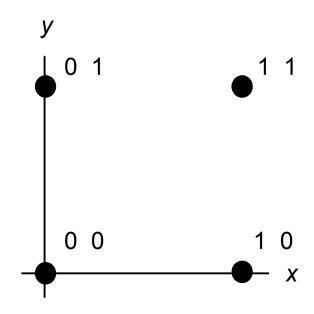

- Input patterns correspond to points in the input space
- A perceptron that correctly classifies input patterns as belonging to category A or category B corresponds to a straight line dividing the input space into two halves
- The two categories of input patterns are linearly separable

|   | X | У | x AND y |  |
|---|---|---|---------|--|
|   | 0 | 0 | 0       |  |
| A | 0 | 1 | 0       |  |
|   | 1 | 0 | 0       |  |
| В | 1 | 1 | 1       |  |

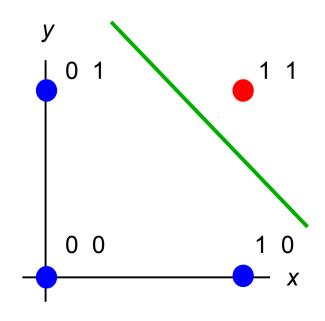

- Input patterns correspond to points in the input space
- A perceptron that correctly classifies input patterns as belonging to category A or category B corresponds to a straight line dividing the input space into two halves
- The two categories of input patterns are linearly separable

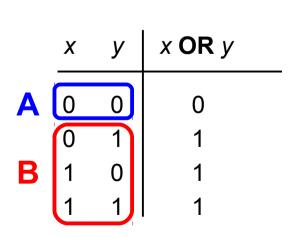

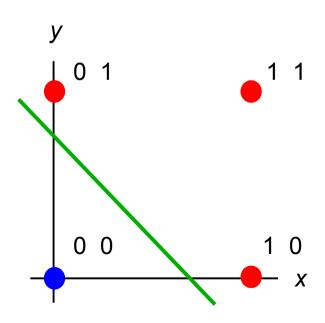

- Input patterns correspond to points in the input space
- A perceptron that correctly classifies input patterns as belonging to category A or category B corresponds to a straight line dividing the input space into two halves
- The two categories of input patterns are linearly separable

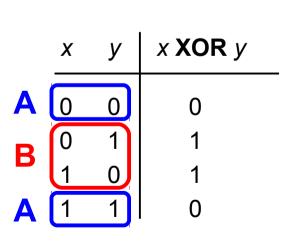

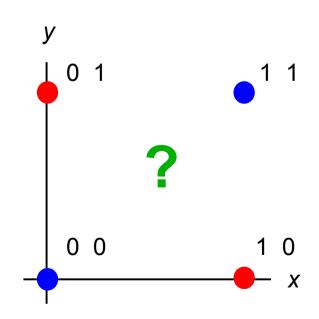

 Minsky and Papert proved that many interesting problems are not linearly separable, and thus no perceptron can learn them

- This idea applies to input spaces of any dimensionality
- Example: 3-dimensional input patterns

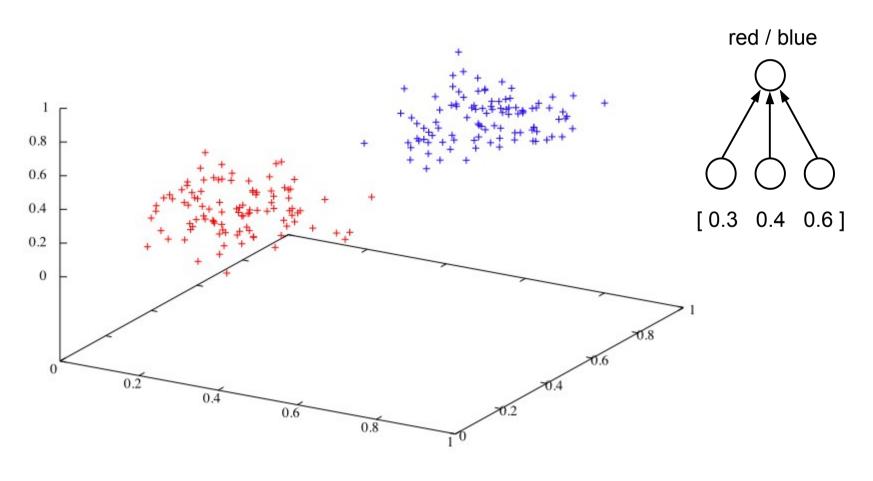

linearly separable

- This idea applies to input spaces of any dimensionality
- Example: 3-dimensional input patterns

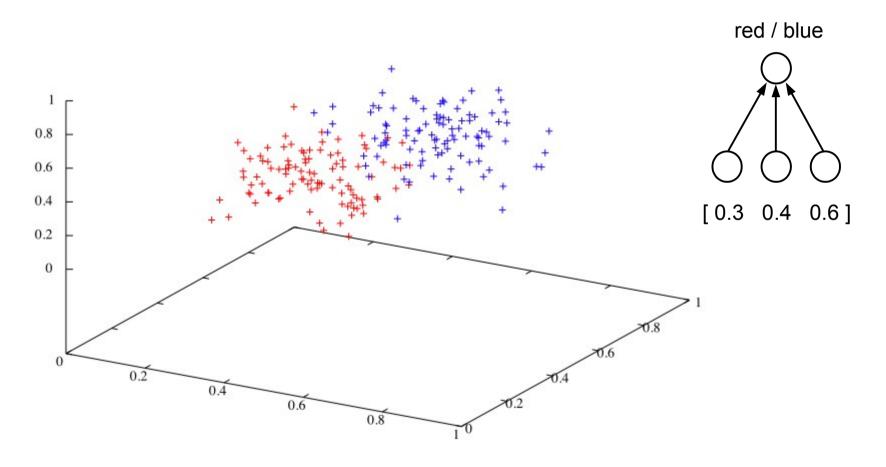

partially linearly separable

- This idea applies to input spaces of any dimensionality
- Example: 3-dimensional input patterns

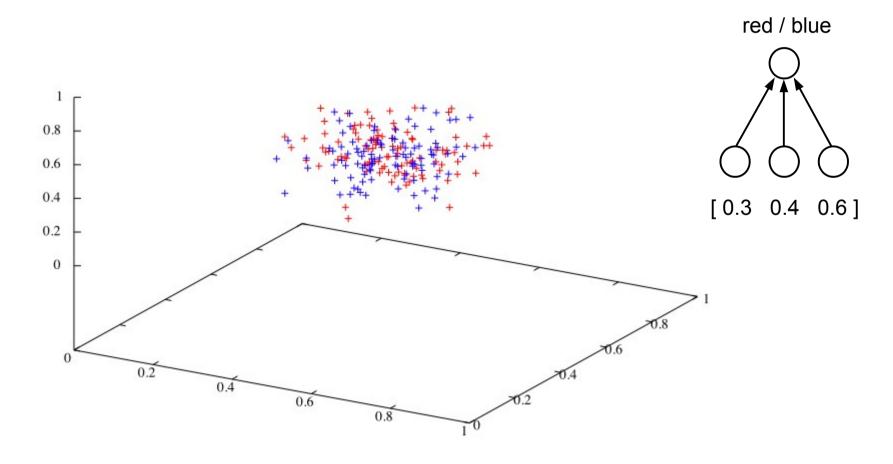

not linearly separable

 Multi-layer networks can learn to classify input patterns that are not linearly separable

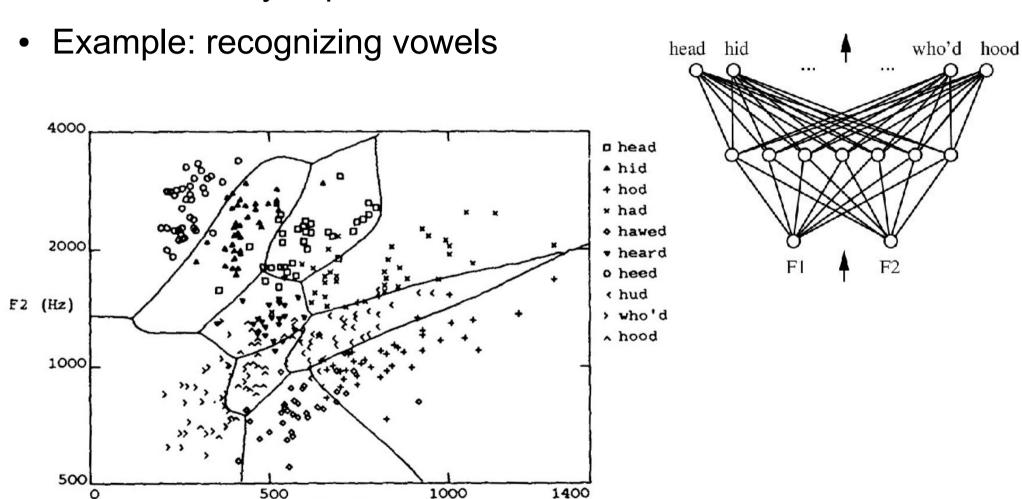

F1 (Hz)

# Parallel Distributed Processing (PDP)

 In the 1980s, a way to train multi-layer networks was discovered, called the backpropagation learning algorithm

 David Rumelhart, Geoffrey Hinton, James McClelland, and others revived interest in neural networks with the publication

of the "PDP books"

 Showed that Minsky and Papert's analysis was too pessimistic

 Backpropagation is one of the key components of modern-day research in deep learning

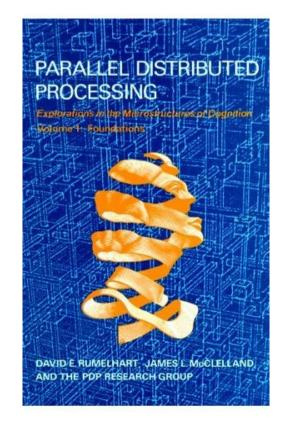

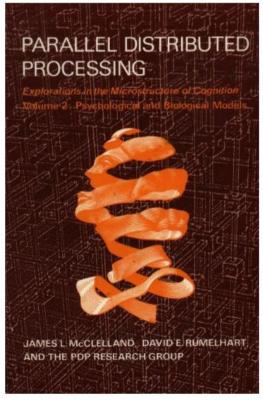